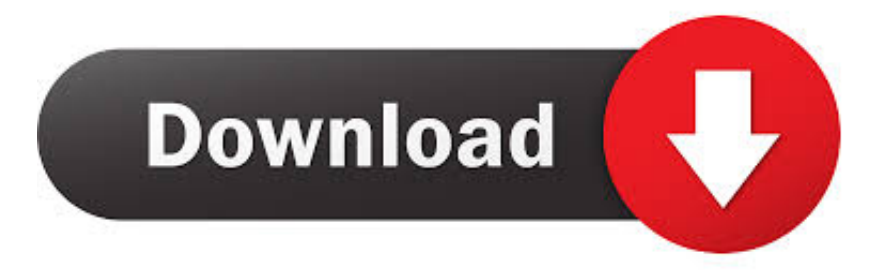

## [Control Alt Delete Para Mac Remoto A PC](https://lisabrown9.doodlekit.com/blog/entry/13799625/wechat-for-mac-download-free-fix#uTp=fiLrxzSvgrGqhBbbcBVjhDU92qdbfibbYB09wBLjfiJfwtGeMCHb==)

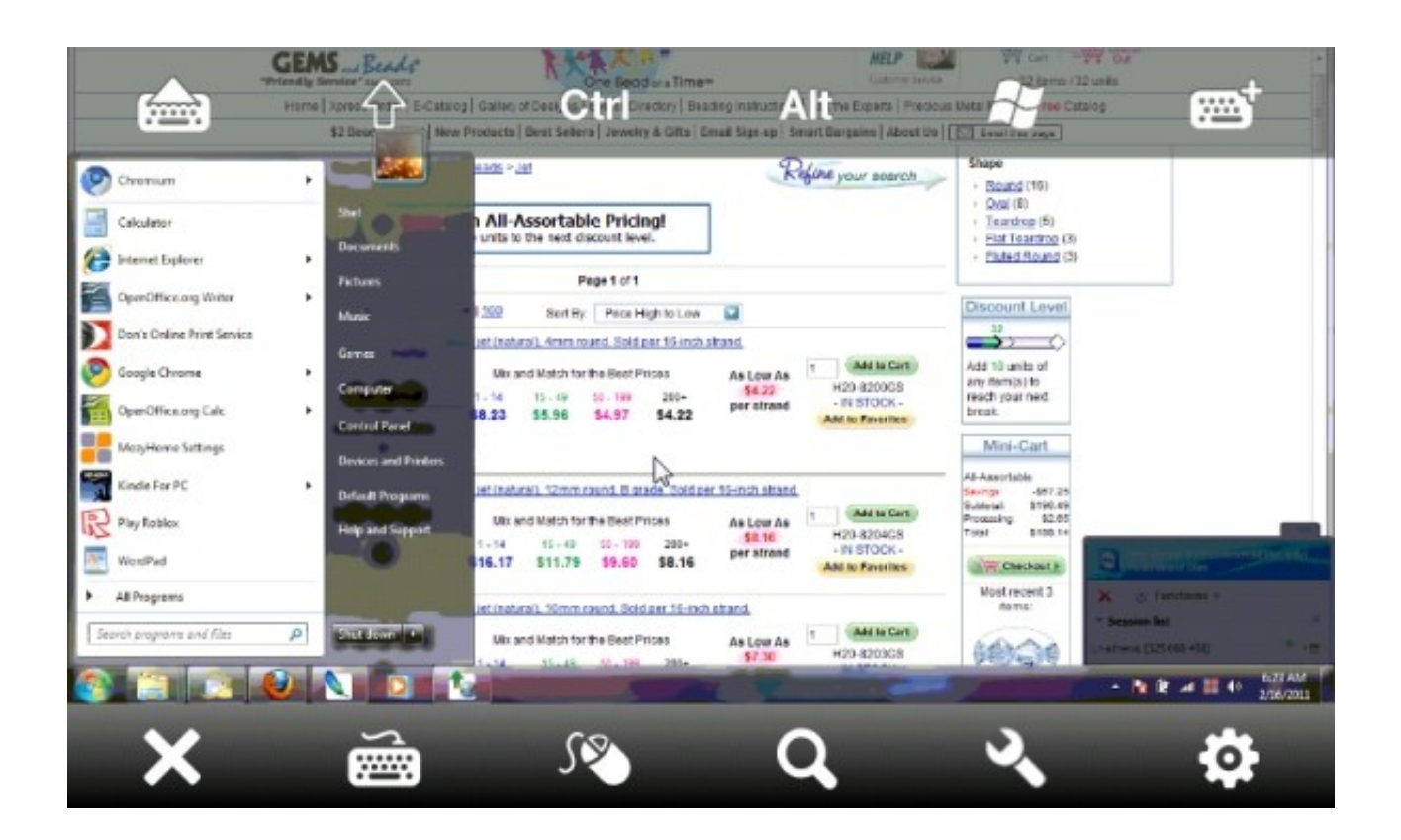

[Control Alt Delete Para Mac Remoto A PC](https://lisabrown9.doodlekit.com/blog/entry/13799625/wechat-for-mac-download-free-fix#uTp=fiLrxzSvgrGqhBbbcBVjhDU92qdbfibbYB09wBLjfiJfwtGeMCHb==)

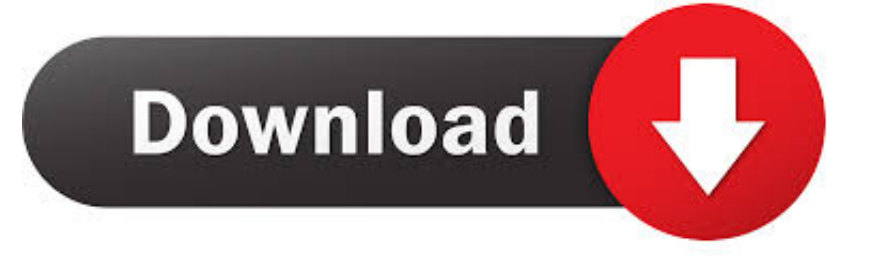

El sistema también se puede reiniciar con el ratón para seleccionar Inicio--> apague el sistema--> reiniciar.. Que ' s Bizzarre, utilizo VMWare y ejecutar Windows 7 y parece traducir a través de correctamente.. La combinación de teclas de reinicio también se refiere a veces como un 'saludo de tres dedos ' (a Microsoft ' s Bill Gates) o como el ' ' nervio Vulcan Pinch ' (una referencia de Star Trek).

En Windows 95 o cualquier sistema posterior, Ctrl-Alt-Supr trae una ventana que permite al usuario ver el estado de todos los programas actualmente en ejecución y para terminar cualquiera de ellos, y también ofrece las opciones de apagar, reiniciar, etc.

## [Maxthon For Mac Os X](https://risputurfilt.substack.com/p/maxthon-for-mac-os-x)

En Windows 95 o 98, si Ctrl-Alt-Supr se presiona una segunda vez o dos veces seguidas rápidamente, el sistema operativo cierra todos los programas que se están ejecutando y, a continuación, se reinicia.. La idea de utilizar esta combinación de teclas como una forma de reiniciar un sistema se originó con un ingeniero de IBM, David Bradley, en 1980 o 1981. [Adobe Acrobat For Mac](https://hidden-plains-85193.herokuapp.com/Adobe-Acrobat-For-Mac-Latest-Version.pdf) [Latest Version](https://hidden-plains-85193.herokuapp.com/Adobe-Acrobat-For-Mac-Latest-Version.pdf)

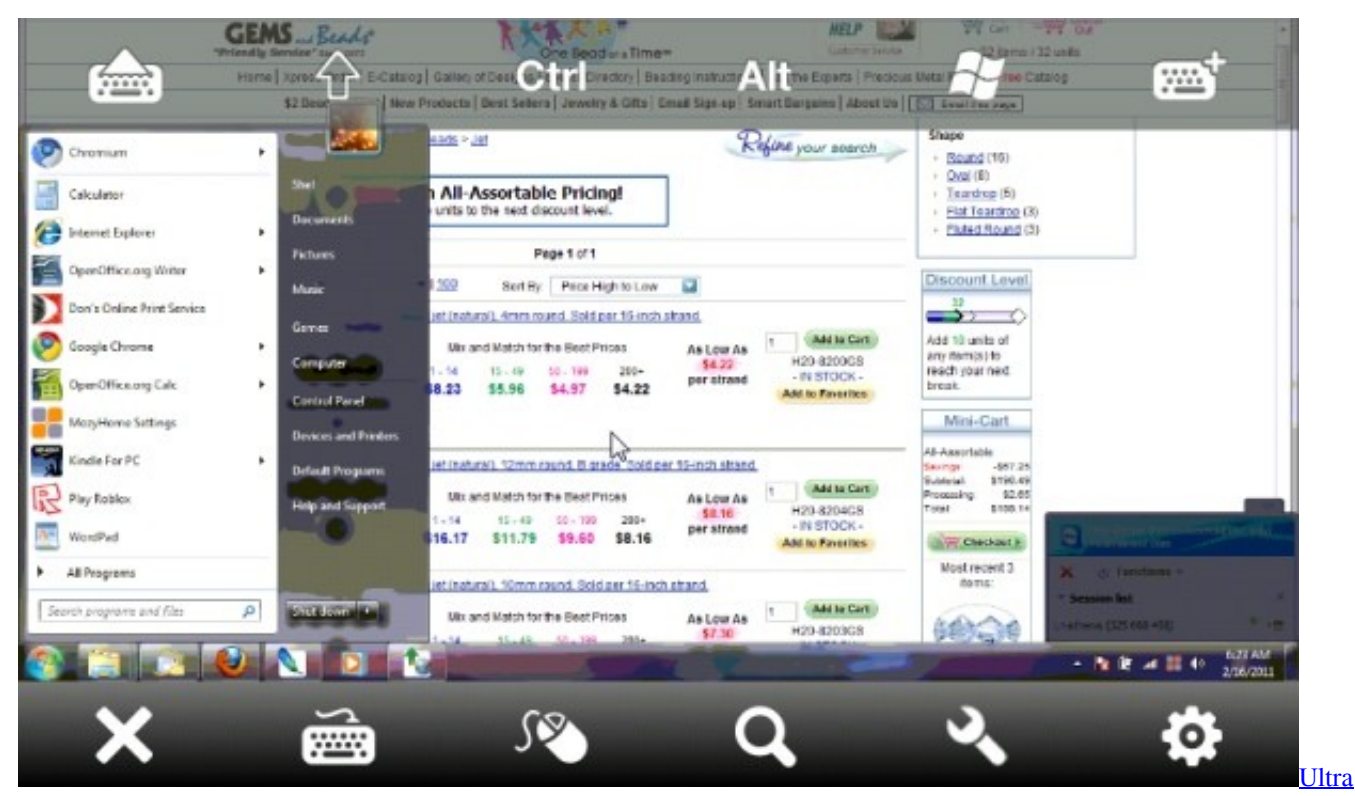

[Uxtheme Patcher For Windows 8](http://derumaiso.tistory.com/9)

## [The Hostal 3 Full Movie Download In 300mb](https://fathomless-plains-12642.herokuapp.com/The-Hostal-3-Full-Movie-Download-In-300mb.pdf)

 Bootcamp, sin embargo, carece de los controles de traducción de ese software y simplemente te arranca en Windows Server. [Google Drive For Mac Free Download](https://peedopartkonn.substack.com/p/google-drive-for-mac-free-download)

[Omnisphere 2 Upgrades Will Start Shipping](https://micdywoocy.shopinfo.jp/posts/15675381)

La elección de las teclas y la exigencia de que se presionen al mismo tiempo se pretendía hacer el reinicio del sistema difícil de hacer accidentalmente.. (las opciones específicas varían ligeramente con la versión concreta de las ventanas).. En ms-excel para mac, ¿cómo puedo ir a la siguiente línea dentro de una celda?.. Sin embargo, Ctrl-Alt-Delete a veces funciona cuando la opción de menú doesn ' t.. Jan 25, 2019 - Citrix Receiver para Mac admite varias entradas de micrófono en el cliente. e828bfe731 [Sengoku Basara 4 Pc Download Bitcoin](https://cabackcepking.substack.com/p/sengoku-basara-4-pc-download-bitcoin)

e828bfe731

[Atrium Windows Warranty Crack free download](https://frosty-blackwell-2e1949.netlify.app/Atrium-Windows-Warranty-Crack-free-download)